# **Obsah**

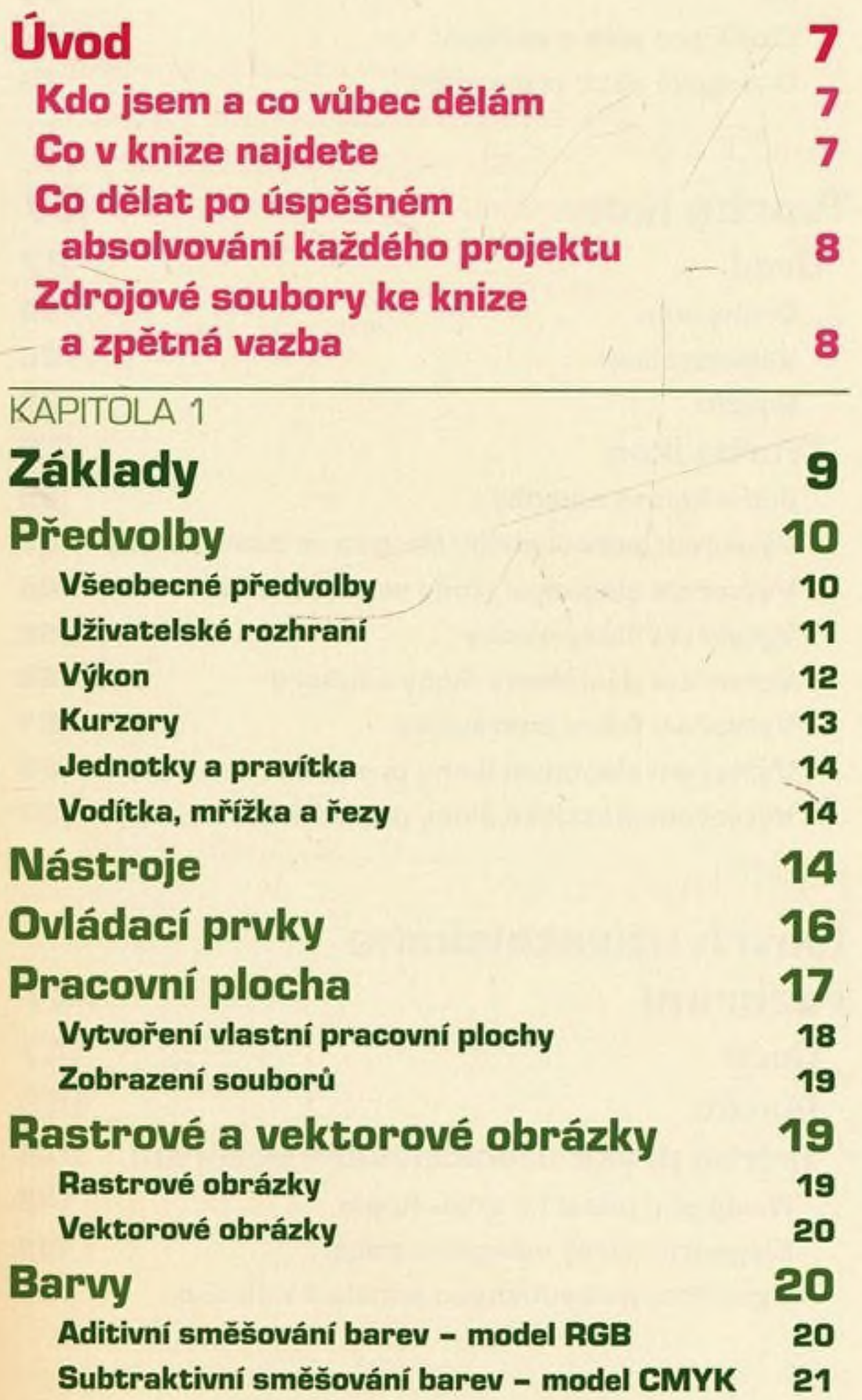

×.

### OBSAH

*A*

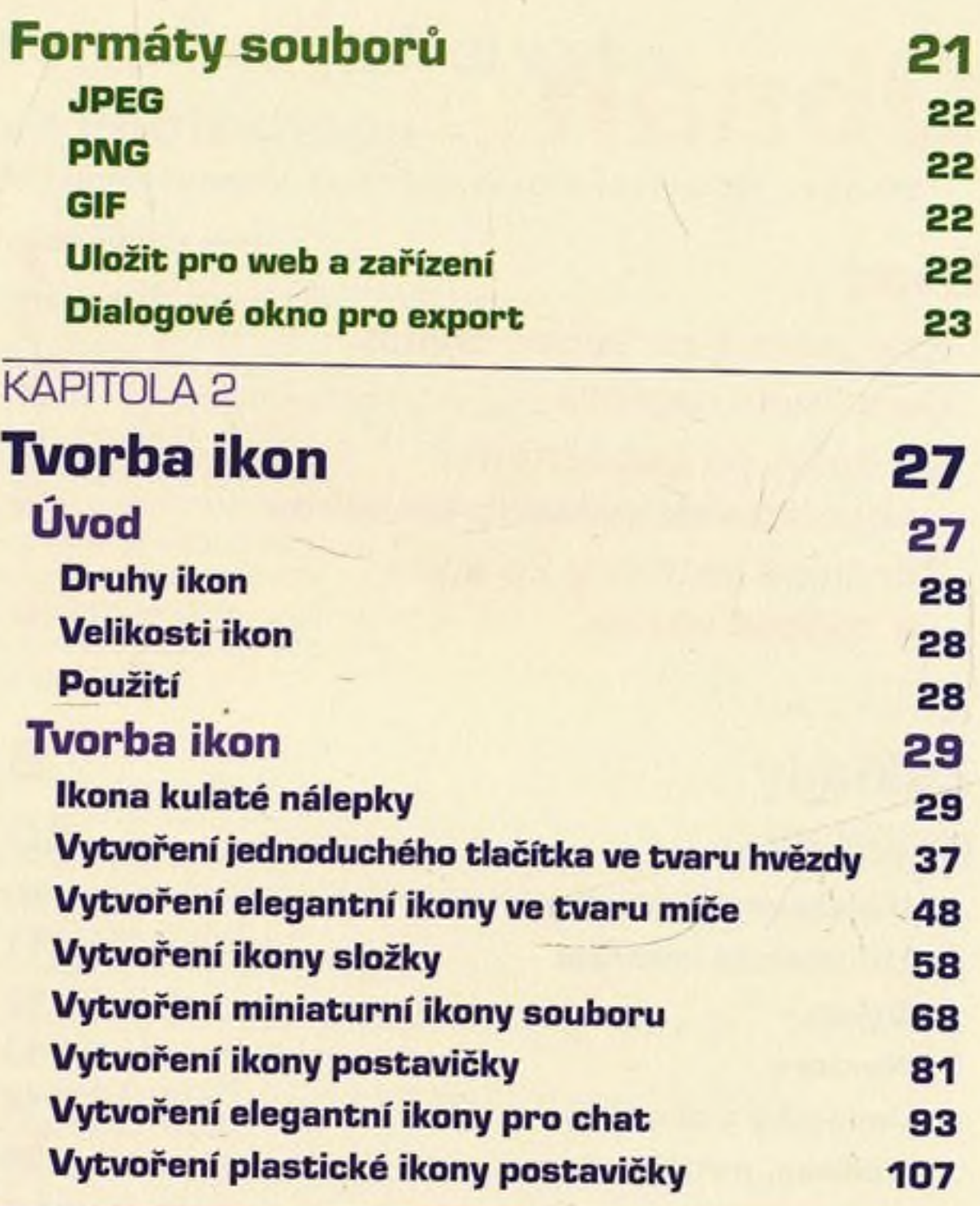

## KAPITOLA 3

fkere

 $\Delta\mu$ 

 $1 - 10$ 

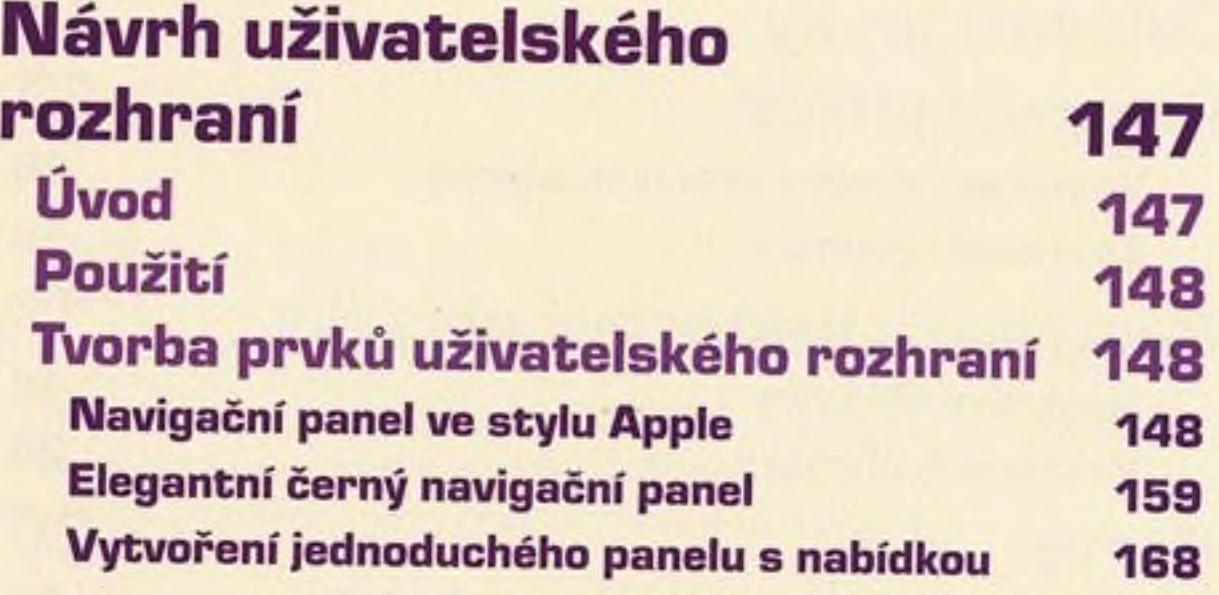

#### -KAPITOLA 4

# **Návrh reklamních proužků (bannerů) 179**

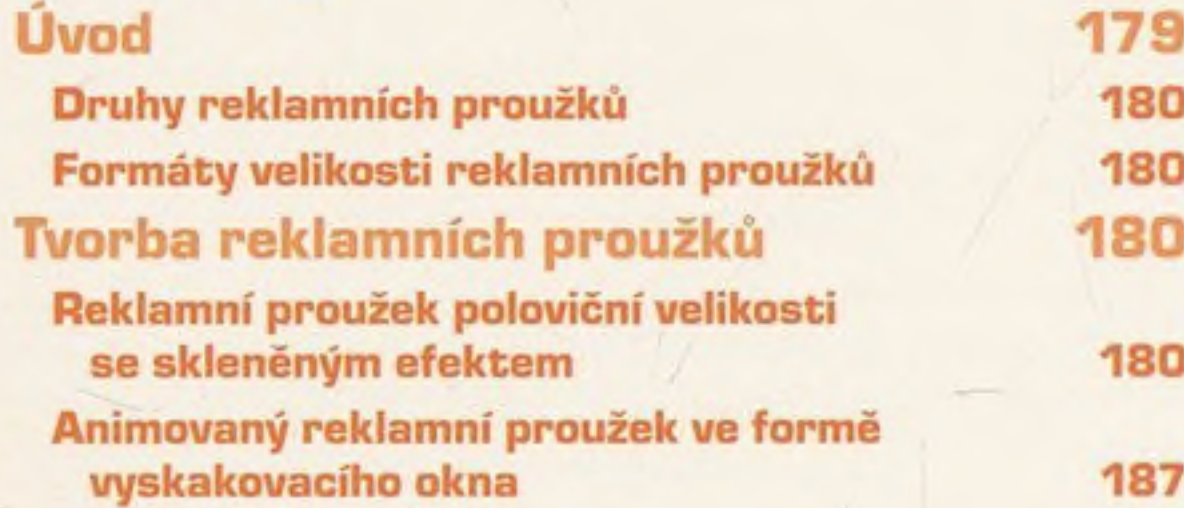

**Rejstřík 205**

N

*\*